## APRENDIZAJE DE CALIDAD E INNOVACIÓN

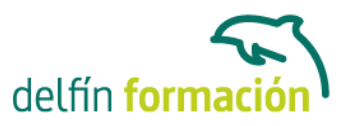

### **PRIMEROS PASOS CON POWERPOINT 2010**

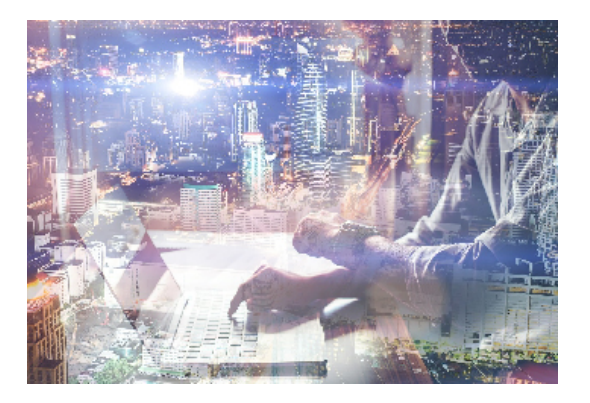

#### **Dirigido a: Objetivos:**

De nada vale que los productos y servicios que ofrecemos sean realmente de calidad si no sabemos presentarlo de la forma adecuada para que lleguen a interesar a nuestros clientes. Desde esta perspectiva, como desde cualquier otra en la que interese llevar a cabo una presentación gráfica adecuada, la realización de este curso de iniciación en esta materia le resultará de enorme interés. Conocerá un programa destinado a la realización de presentaciones gráficas muy atractivas visualmente combinadas con sonidos, vídeos e imágenes de todo tipo, nos referimos a Power Point de Microsoft, quizás el software más utilizado en su campo. El curso incluye simulaciones del programa real por lo que no es imprescindible tenerlo instalado. Además son numerosas las prácticas" paso a paso" descargables (PDF), así como las explicaciones audiovisuales y los cuestionarios.

#### **Contenidos formativos:**

- 1 Introducción a PowerPoint
- 1.1 Presentaciones gráficas
- 1.2 Entrar en la aplicación
- 1.3 Entorno de trabajo
- 1.4 Salir de la aplicación
- 1.5 Barra de herramientas de acceso rápido
- 1.6 Cuestionario: Introducción a PowerPoint
- 2 Crear una presentación
- 2.1 Crear una nueva presentación en blanco
- 2.2 Crear una presentación utilizando plantillas
- 2.3 Aplicar color a presentaciones en blanco
- 2.4 Vistas de diapositivas
- 2.5 Elegir una vista predeterminada
- 2.6 Guardar una presentación
- 2.7 Sistema de protección
- 2.8 Práctica Primera presentación
- 2.9 Práctica Almacenes Dilsa
- 2.10 Cuestionario: Crear una presentación

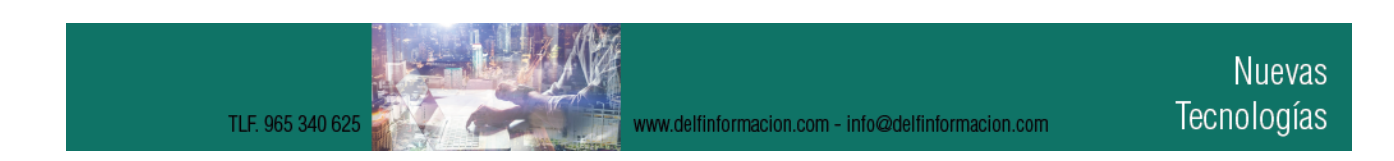

### APRENDIZAJE DE CALIDAD E INNOVACIÓN

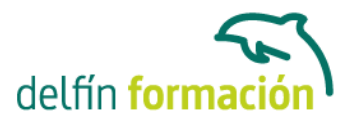

3 Trabajar con presentaciones 3.1 Abrir una presentación 3.2 Introducir texto en las diapositivas 3.3 Añadir nuevas diapositivas 3.4 Tomar diapositivas de otras presentaciones 3.5 Página de notas 3.6 Encabezados y pies de página 3.7 Mostrar la presentación 3.8 Práctica - Agregar una diapositiva 3.9 Práctica - Completar Dilsa 3.10 Práctica - Personalizar proyecto 3.11 Práctica - Tomar diapositiva 3.12 Práctica - Incluir encabezados y pies de página 3.13 Práctica - Exposición 3.14 Cuestionario: Trabajar con presentaciones 4 Imprimir presentaciones 4.1 Vista en color o en escala de grises 4.2 Configurar página 4.3 Cómo imprimir

- 4.4 Práctica Blanco y negro
- 4.5 Práctica Modificar tamaños
- 4.6 Cuestionario: Imprimir presentaciones
- 4.7 Cuestionario: Cuestionario final

**Duración:** 10 Horas

**Fecha Inicio:** -

**Fecha Fin:** -

**Horario:** -

**Lugar Impartición:** Consultar

**Precio:** 70,00€

**Descuentos:** Precio único

**Tipo de Formación:** -

**Requisitos:** Consultar

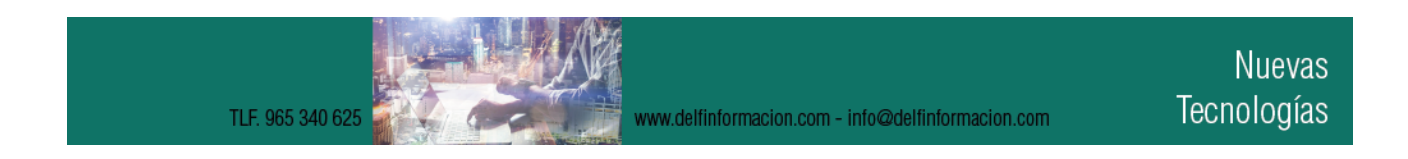

# APRENDIZAJE DE CALIDAD E INNOVACIÓN

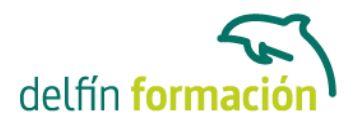

**Calendario:** Estamos actualizando el contenido, perdona las molestías.

\* Delfín Formación es una entidad inscrita y acreditada en el registro de Centros y Entidades de Formación Profesional para el Empleo de la Comunidad Valenciana.

www.delfinformacion.com - info@delfinformacion.com